## Bildung von Subnetzen – Subnetting

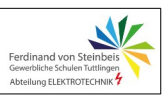

**Subnetze** dienen dazu, ein bestehendes Netz in weitere, **kleinere Netze** zu **unterteilen**. Dies ist zum Beispiel dann sinnvoll, wenn innerhalb einer Organisation mehrerer unabhängige Bereiche bestehen (z.B. Einkauf, Vertrieb, Konstruktion, Produktion, ...). Statt dafür viele Netze zu beantragen, kann ein großes Netz in mehrere Teilnetze aufgespalten werden. Tatsächlich wird oftmals die Firmenstruktur (Leitung, Entwicklung, Vertrieb, …) über die Subnetze abgebildet. Die Verbindung zwischen den Teilnetzen wird durch **Router** hergestellt.

#### **Schlagworte zum Subnetting:**

- Subnetze sind Strukturierungsmöglichkeit für Netze, ohne dass zusätzliche Klasse-A-, Klasse-B- oder Klasse-C-IP-Adressen benötigt werden
- Die Standardprozedur, um ein Netz in Unternetze (Subnetze) zu teilen, nennt man "Subnetting".
- Die Hostadresse des A-, B- oder C-Netzes teilt sich in die Bereiche Subnetzadresse (Subnet-ID, Teilnetz-ID) und Hostadresse (verbleibende, verkürzte Host-ID). Ein Teil des Hostadressbereiches wird also genutzt, um die Subnetze zu unterscheiden.
- Die Netzadresse und den Subnetzanteil des Hostadressraumes bezeichnet man als "erweiterte Netzadresse" (extended network prefix).
- Die interne Subnetz-Struktur von A-, B- oder C-Netzen ist nach außen hin unsichtbar.
- Damit Router in der Lage sind, Verbindungen in das richtige Netz herzustellen, müssen sie bei der IP-Adresse den Netz- und Hostanteil unterscheiden können.
- Dies geschieht technisch durch die **Netzmaske** bzw. **Subnetzmaske** (subnet mask).

**Die Subnetzmaske dient dem Rechner dazu, die Zuordnung von Netzwerk-Teil und Host-Teil vorzunehmen.** Sie hat denselben Aufbau wie eine IP-Adresse (32 Bit bzw. 4 Byte). Per Definition sind alle Bit des "Netzwerk-Teils" auf 1 zu setzen, alle Bit des "Host-Teils" auf 0. Für die genannten Netzklassen hat die Subnetzmaske demnach folgendes Aussehen:

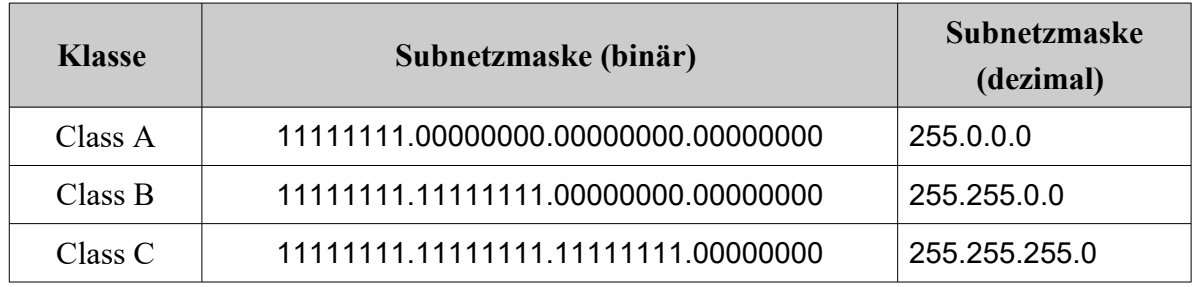

1

# Bildung von Subnetzen – Subnetting

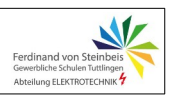

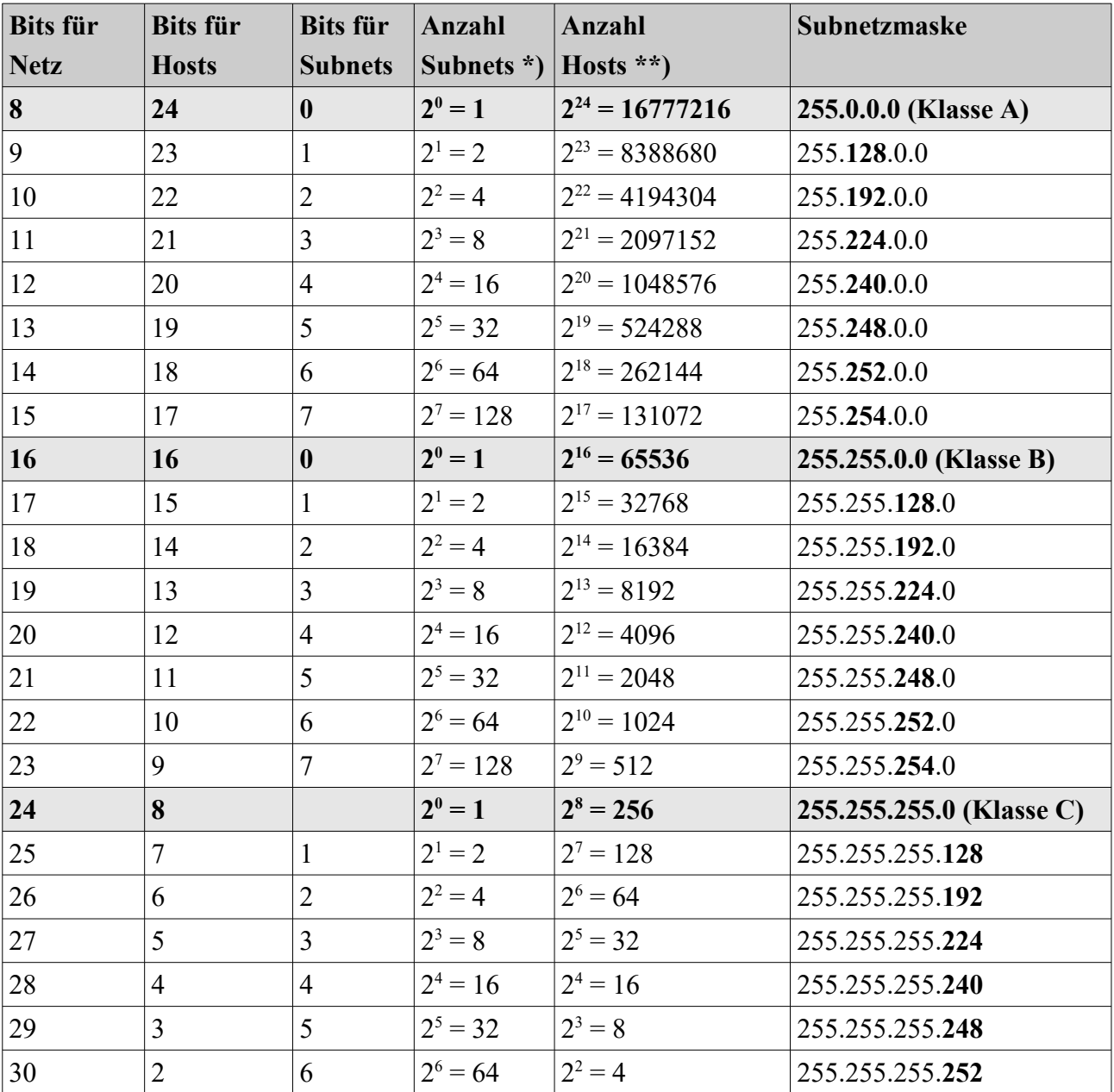

### **Übersicht: Mögliche Aufteilung der 32 IP-Adressbits in Host- / Subnetbits**

### Bildung von Subnetzen – Subnetting

### **Beispiel:**

Ein Netz der Klasse C soll in vier gleich große Subnetze geteilt werden.

Die zugewiesene Netzadresse beträgt 192.168.98.0.,

Binär: 11000000 10101000 01100010 00000000

Die Aufteilung in Netzadresse und Hostadressbereich sieht bisher so aus:

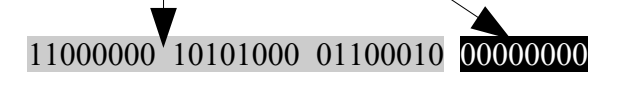

Die für uns als Administrator frei zur Verfügung stehenden Adressbits sind die letzten 8 des Hostadressbereiches. Hier können wir nun frei auswählen, wie die Bits verwendet werden:

- Keine weitere Unterteilung  $\rightarrow$  ein einziges Netz mit 256 Stationen
- Variable Unterteilung der 8 Bits, Aufteilung in Subnet-Bits und Host-Adressbits.

Bei einer Unterteilung in vier Subnetze benötigen wir zur Unterscheidung und Kennzeichnung der Subnetze 2 Bitpositionen da  $2^2 = 4$ .

Die letzten 8 Bit, die zunächst lediglich Hostadressbits sind, werden nun wie folgt verwendet:

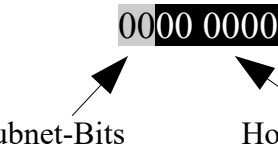

Subnet-Bits Hostadressen im jeweiligen Subnet

Die Subnet-Bits in der Adresse werden nun für die vier Subnetze wie folgt gesetzt:

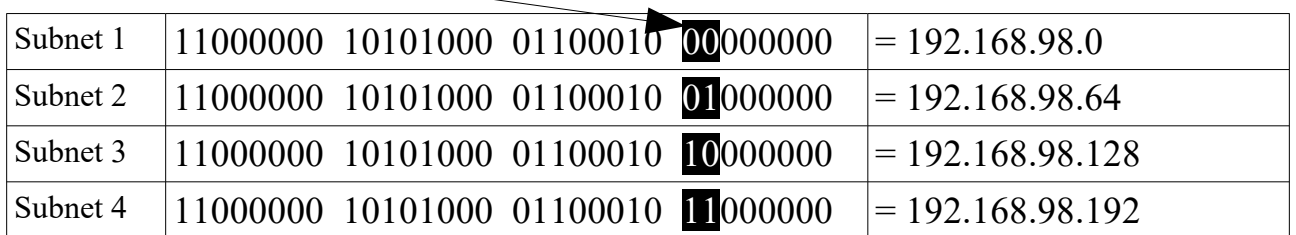

Die Subnet-Mask, die den festen Bereich (Net-ID) vom variablen Bereich (Host-ID) trennt und unterscheiden hilft, ist demnach ´1´ von der 7.- 32. Stelle (von rechts gezählt):

Subnet Mask: 11111111 11111111 11111111 11000000 (= 255.255.255.192)

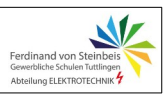

### **Hinweis:**

Von den pro Subnet möglichen 64 Adressen werden **zwei Adressen nicht an Hosts vergeben:**

**-** Die **erste** Adresse pro Subnetadressbereich, sie ist die **Netzadresse**. (alle Hostbits auf 0)

- Die **letzte** Adresse, da sie die **lokale Broadcastadresse** ist (alle Hostbits auf 1)

Die Anzahl der möglichen Adressen, die an Hosts vergeben werden können, ist demnach: Gesamtanzahl minus 2 oder anders ausgedrückt: Wenn n die Anzahl der Hosbits ist. dann ist die Anzahl möglicher Adressen  $2<sup>n</sup> - 2$ . Alles klar? Dann berechne die Anzahl möglicher Hosts in den Subnetzen Beispiel S. 3. (Lösung: 62)

Zwischen den vier Subnetzen im Beispiel auf Seite 3 muss also geroutet werden. Dies bedeutet aber auch, dass Rundsende-Anfragen (Broadcasts) z.B. in Subnetz 1 somit nicht in die anderen Subnetze übertragen werden.

Es ist damit zum Beispiel für das Unternehmen möglich, die Rechner des Vertriebs in Subnetz 1, die des Einkaufs in Subnetz 2, jene der Entwicklung in Subnetz 3 und ein Netz aus Demorechnern in Subnetz 4 zu organisieren. Damit ist gesichert, dass Störungen in einzelnen Subnetzen auch lokal auf diese beschränkt bleiben.

Quelle: www.netzmafia.de, stark überarbeitet